## **BMS Workbench**

## Hoja informativa

Una funccionalidad central del **Breeding Management System** 

El Workbench está diseñado para adaptarse a sus operaciones cotidianas de mejoramiento, asegurar una coherente presentación de datos desde fuentes compartidas locales o centrales, claramente diferenciar carpetas y elementos dentro de ellas. El Workbench es la interfaz de usuario donde usted puede iniciar todas las herramientas de mejoramiento y acceder a las bases de datos de los cultivos asociados. Desde la página principal del Workbench usted obtendrá una visión general de sus proyectos y sus contenidos, con acceso directo a elementos específicos en un proyecto específico. La página principal es dónde usted también puede crear nuevos proyectos, buscar y abrir proyectos iniciados previamente. Esto le permitirá administrar proyectos y sus miembros, localidades de mejoramiento y métodos, y las plantillas usadas en procesos de mejoramiento. El WorkBench se ejecuta en un navegador web, pero la conexión a internet no es requerida.

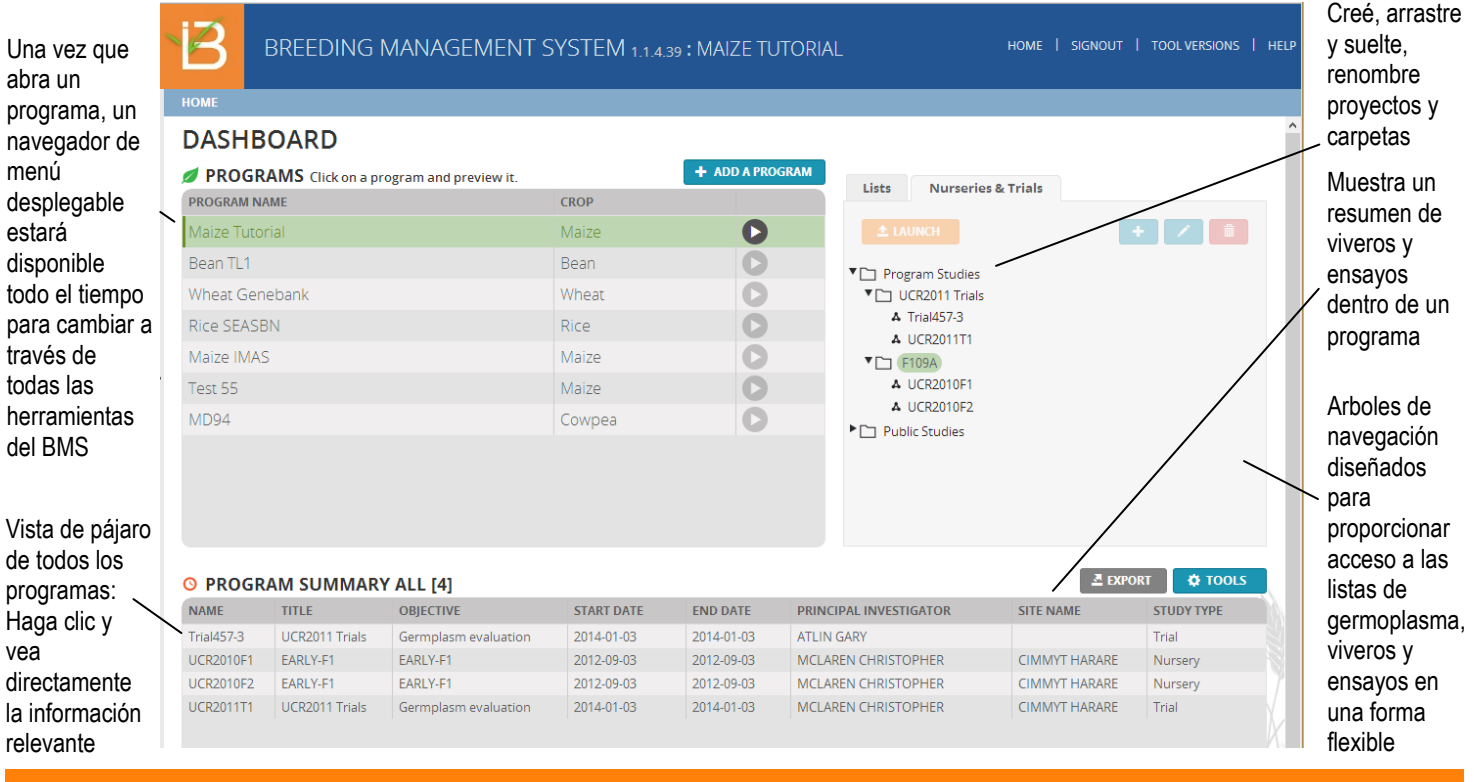

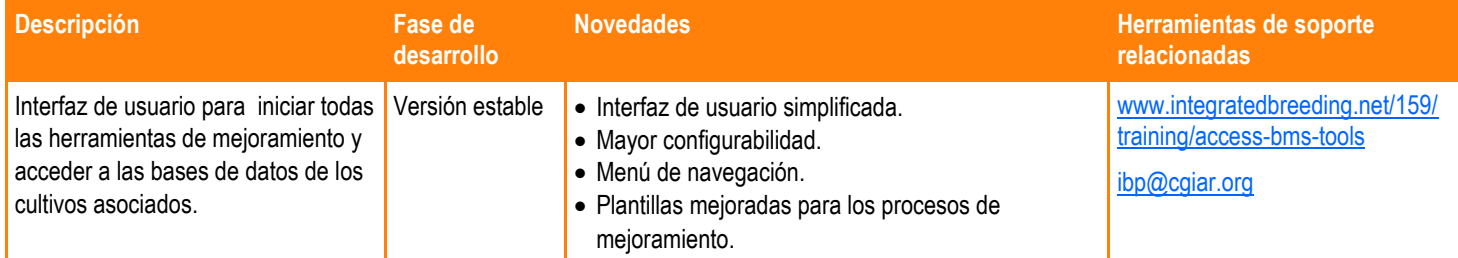

Como un buen carpintero, un mejorador necesita una caja de herramientas completa y adecuada.<br>El Workbench del BMS contiene todas las herramientas necesarias que un mejorador necesita para el El Workbench del BMS contiene todas las herramientas necesarias que un mejorador necesita para el manejo de datos, el análisis y la toma de decisiones al respecto. Integra estas herramientas de una forma intuitiva gracias a un panel de navegación que refleja el conjunto de actividades de mejoramiento y una interfaz fluida de usuario fácil de usar. Los mejoradores pueden ahora fácilmente y de manera accesible ver a cualquier hora sus listas de germoplasma, viveros, ensayos y otras entradas del programa. — Arllet Portugal, L í der Manejo de Datos, Equipo de Desarrollo de IBP, CGIAR GCP.

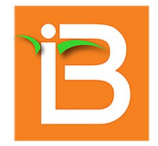

## **Integrated Breeding Platform**<br>Today's tools for tomorrow's crops

## Véanos en línea: www.integratedbreeding.net

 $\frac{v_{0u}}{v_{0v}}$  /IBPlatform

@IBPlatform

/IBPlatform